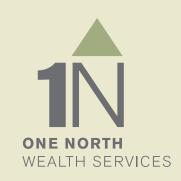

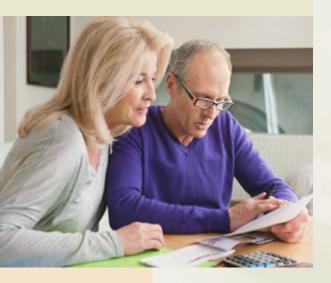

# **BRANDING GUIDE**

Revision 2.0 | Updated 5/10/13

#### **BRAND ESSENCE**

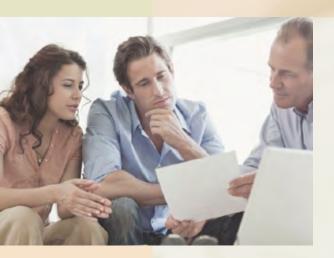

# A THOUGHTFUL APPROACH

The 1 North Wealth brand is characterized by a unified visual theme designed to convey an image of professionalism and discretion to our targeted audience of new and existing clients (\$500K or larger GAI).

Maintaining the integrity of brand communications through consistent use of colors, typography and imagery at every touchpoint increases our value and recognition as a regional financial planning and management leader.

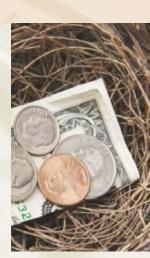

#### LOGO

### CORPORATE MARK

The corporate mark is always shown with the words "One North Wealth Services".

To preserve integrity of the brand, logo must be reproduced in corporate colors as shown.

See page 2 to obtain correct CMYK, RGB or HEX equivalents for brand colors.

### **Preferred Color Usage**

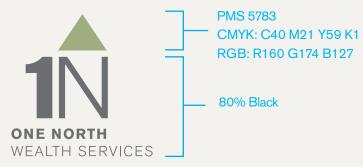

Click here to download print resolution jpeg
Click here to download web resolution jpeg
Click here to download print resolution png
Click here to download web resolution png

### Preferred Black & White Usage

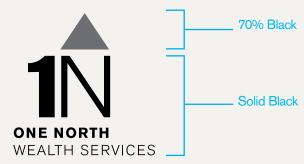

Click here to download print resolution jpeg
Click here to download web resoution jpeg
Click here to download print resolution png
Click here to download web resoution png

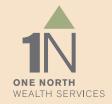

### LOGO

# **DESIGN ELEMENTS**

**The Monochrome Compass** provides atmosphere and interest in support of the 1 North corporate brand. It is provided below in portrait and landscape orientations.

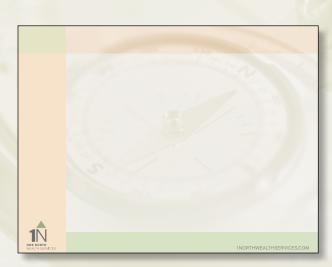

<u>Click here</u> to download landscape letter-size compass graphic

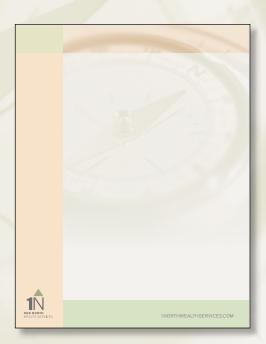

Click here to download vertical letter-size compass graphic

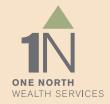

#### **COLORS**

## **BRAND PALETTE**

Foundation Colors are used for typography only.

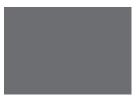

PMS 424

CMYK: C0 M0 Y0 K70

RGB: R109 G110 B113 HEX: #6D6E71\*

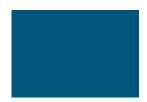

PMS 308

CMYK: C100 M58 Y32 K13

RGB: R0 G90 B132 HEX: #0D6FA0\*

Accent Colors are used for backgrounds, the design grid and all other color specific elements.

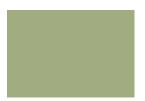

PMS 5783

CMYK: C40 M21 Y59 K1 RGB: R160 G174 B127

HEX: #A0AE7F\*

PMS 5807

CMYK: C10 M4 Y29 K0 RGB: R229 G230 B198

HEX: #CCCC99\*

PMS 475

CMYK: C3 M16 Y34 K0 RGB: R245 G213 B172

HEX: #F5D5AC\*

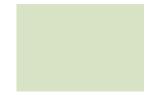

70% PMS 7485

RGB: R217 G228 B205

HEX: #D9E4CD\*

CMYK: C15 M3 Y22 K0

50% PMS 7527 CMYK: C6 M7 Y9 K0 RGB: R236 G221 B225

HEX: #ECE7E1\*

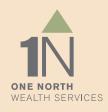

<sup>\*</sup> Due to the limitations of matching HEX colors to the brand palette, please specify RGB for all web elements whenever possible.

# FONT SPECIFICATION

Akzidenz Grotesk is the preferred font family for all 1 North Wealth communications. If Akzidenz Grotesk is not available, the Arial font family may be used as a substitute.

Berthold Akzidenz Grotesk Light

ABCDEFGHIJKLMNOPQRSTUVWXYZ abcdefghijklmnopqrstuvwxyz 1234567890

Berthold Akzidenz Grotesk Regular

ABCDEFGHIJKLMNOPQRSTUVWXYZ abcdefghijklmnopqrstuvwxyz 1234567890

**Berthold Akzidenz Grotesk Bold** 

ABCDEFGHIJKLMNOPQRSTUVWXYZ abcdefghijklmnopqrstuvwxyz 1234567890

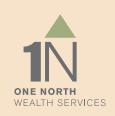

# USE OF TYPE STYLES

A typographic system helps preserve consistency among documents from differing sources.

Please use this styling and color guide when preparing all documents or collateral.

If Akzidenz Grotesk is not available, the Arial font family may be used as a substitute.

## LEVEL 1 HEADLINES 23 PT. PMS 308 BLUE

Preferred usage of Level 1 headlines is Akzidenz Grotesk Light ALL CAPS.

### **Level 2 Subheads 16 pt. 80% Black**

Preferred usage of Level 2 subheads is **Akzidenz Grotesk Bold**.

Level 3 Subheads 14 pt. 80% Black

Preferred usage of Level 3 subheads is Akzidenz Grotesk Italic.

Body Copy 12 pt. 80% Black

Preferred usage of Body Copy is Akzidenz Grotesk Regular.

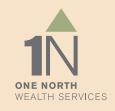

## **EMAIL SIGNATURE**

Please follow the template below in Arial and Arial Bold for all email correspondence.

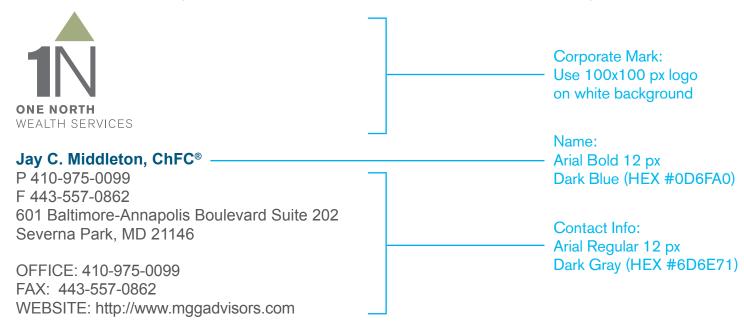

Warning: All e-mail sent to or from this address will be received by the One North Wealth Services e-mail system and is subject to archival and review by someone other than the recipient. One North Wealth Services LLC does not take responsibility for, or accept time-sensitive instructions sent by email including orders or fund transfer requests. All instructions of this nature must be handled by direct communication.

Click here to download a 100x100 px jpeg logo suitable for use as an email signature.

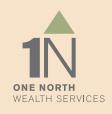

# **POWER POINT**

The 1 North Wealth presentation style is clean, orderly and reflects the professionalism of our brand. <u>Click here</u> to download a power point template set up according to these standards.

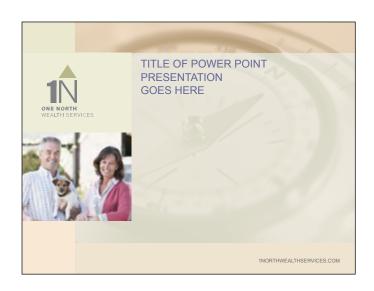

Main Title Card w/visual

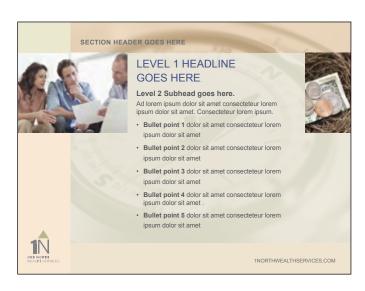

Slide with Images and Section Header

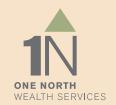

### **DOCUMENTS**

The 1 North Wealth system includes a branded starter template for internal and client-facing documents, with text-editable header and footers for 1st and secondary pages. <u>Click here</u> to download in MSWord.

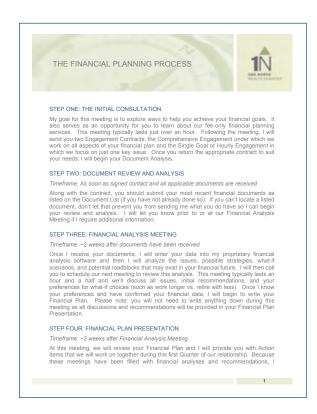

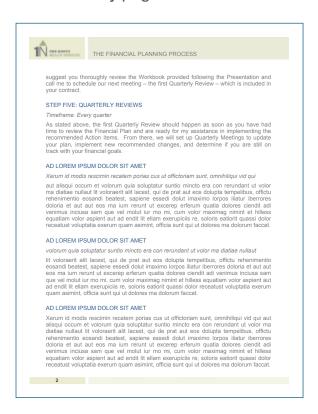

# **IMAGERY**

### **Primary imagery for the 1 North Wealth brand is about people.**

Focusing on individuals or couples in aspirational settings conveys belief in our hopes, dreams and destinations. Photography should address diversity in clientele, with emphasis on mature market.

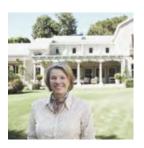

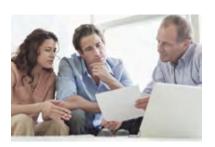

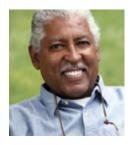

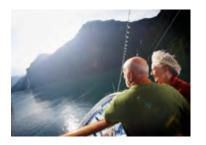

### **Secondary imagery for the 1 North Wealth brand is about finances.**

Secondary photography is abstract, symbolic and related to the financial category.

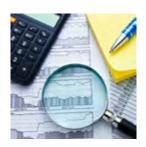

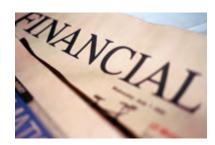

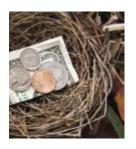

#### CONCLUSION

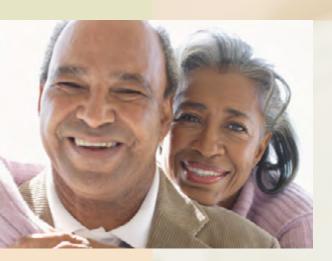

# BUILDING THE BRAND.

Please feel free to use this document as an interactive tool so the reference and assets you need are always at your disposal.

Leveraging this visual system with existing and prospective clients, partners, and other stakeholders is a worthwhile investment towards building trust and increasing the value of the 1 North Wealth brand.

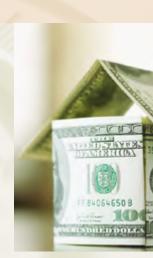